# **Table of Contents**

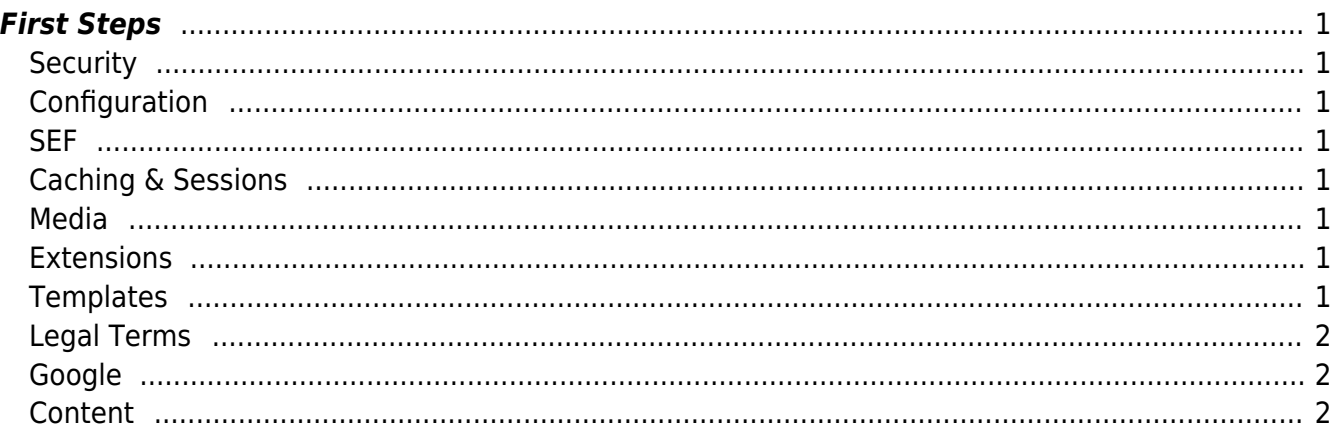

# <span id="page-2-0"></span>**First Steps**

## <span id="page-2-1"></span>**Security**

- Enable Two Factor Authentication
- Make sure ACL is properly setup
- Disable Mass Mail
- Remove All unused Users, Groups
- Disable User Registration
	- o Setup password Complexity if you allow User Registration
- Activate https for the whole site

# <span id="page-2-2"></span>**Configuration**

- Setup [ReCaptcha](https://www.google.com/recaptcha/admin)
- Disable Error Reporting
- Setup eMail (SMTP)
- Select Correct Time Zone
- Set Feed eMail Address to "No Email"

## <span id="page-2-3"></span>**SEF**

- Enable SEF → [Joomla Enable SEF](https://esgr.in/wiki/joomla/sef)
- Make sure all of your alias for menus, categories, articles are small caps and use for space, ex. product-list
- Install [ReDJ](https://www.selfget.com/products/redj.html) for making custom urls or redirects from your old site
- Setup a custom 404 page

## <span id="page-2-4"></span>**Caching & Sessions**

Enable Caching & Session → [Joomla Caching](https://esgr.in/wiki/joomla/caching)

#### <span id="page-2-5"></span>**Media**

• Optimize Media [WebImages](https://esgr.in/wiki/development/webimages) [\(TinyPNG](https://tinypng.com/) is prefered for inexperienced users)

## <span id="page-2-6"></span>**Extensions**

- Delete Unused Extensions
- Update All Extensions

#### <span id="page-2-7"></span>**Templates**

Uninstall unused Templates

#### <span id="page-3-0"></span>**Legal Terms**

- Enable Cookie Banner
- Create a Terms of Service page
- Create a Privacy page

## <span id="page-3-1"></span>**Google**

- Setup [Google Analytics](https://analytics.google.com)
- Check [PageSpeed Insights](http://developers.google.com/speed/pagespeed/insights/)

#### <span id="page-3-2"></span>**Content**

- Remove All unused Articles, Categories, Menus and Modules.
- Remove All unused Assets (Images etc)
- Empty Trashes
- Check Robots.txt for required changes

#### **You should be ready.**

From: <https://esgr.in/wiki/> - **eSGR Documentation**

Permanent link: **<https://esgr.in/wiki/joomla/joomla-first-steps?rev=1545404266>**

Last update: **2018/12/21 14:57**

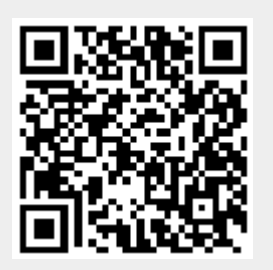